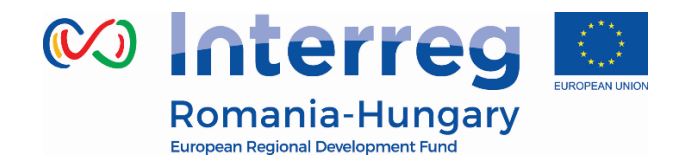

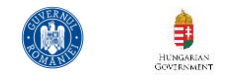

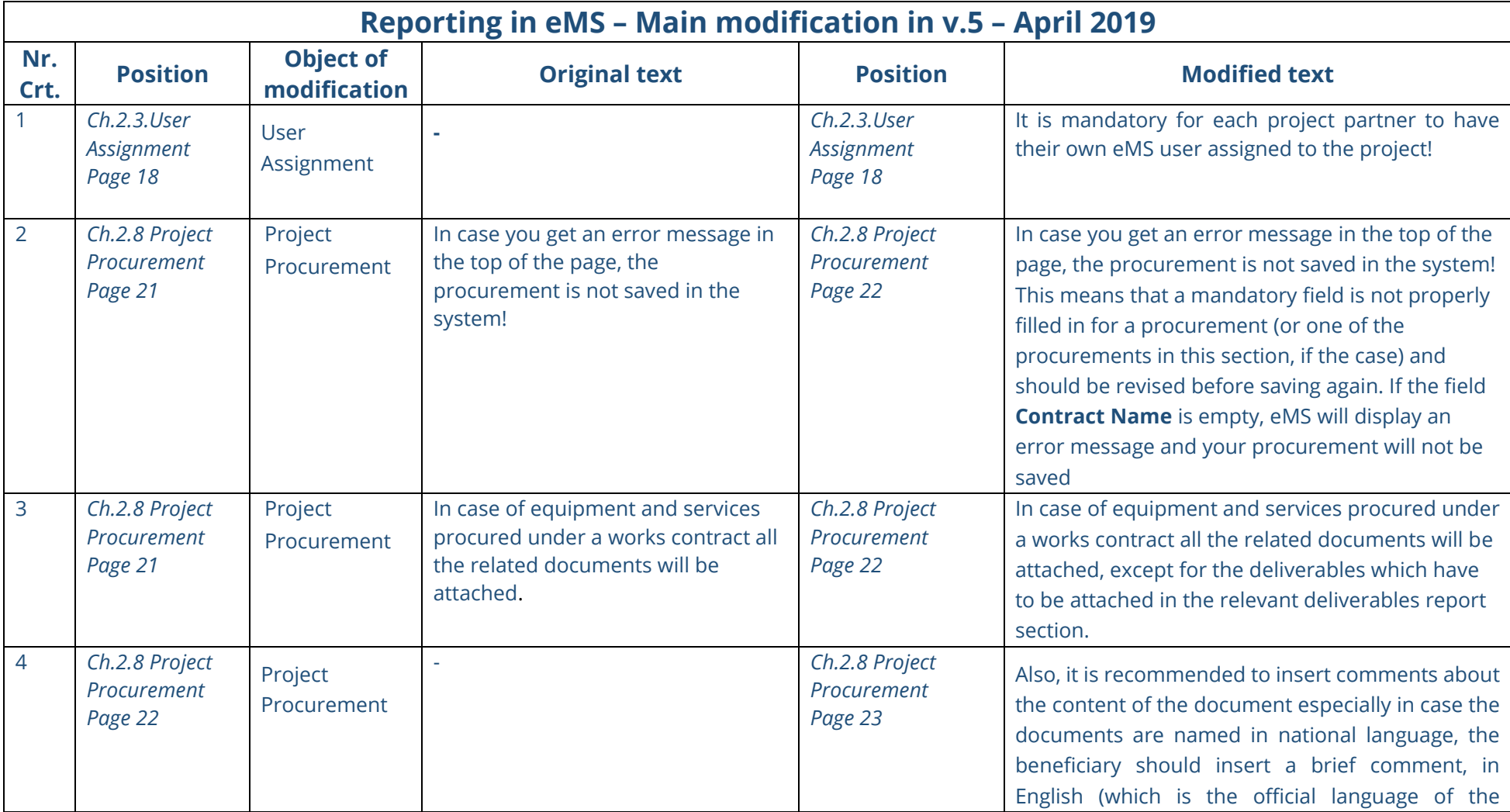

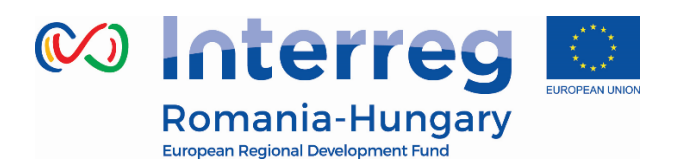

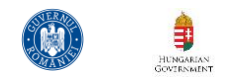

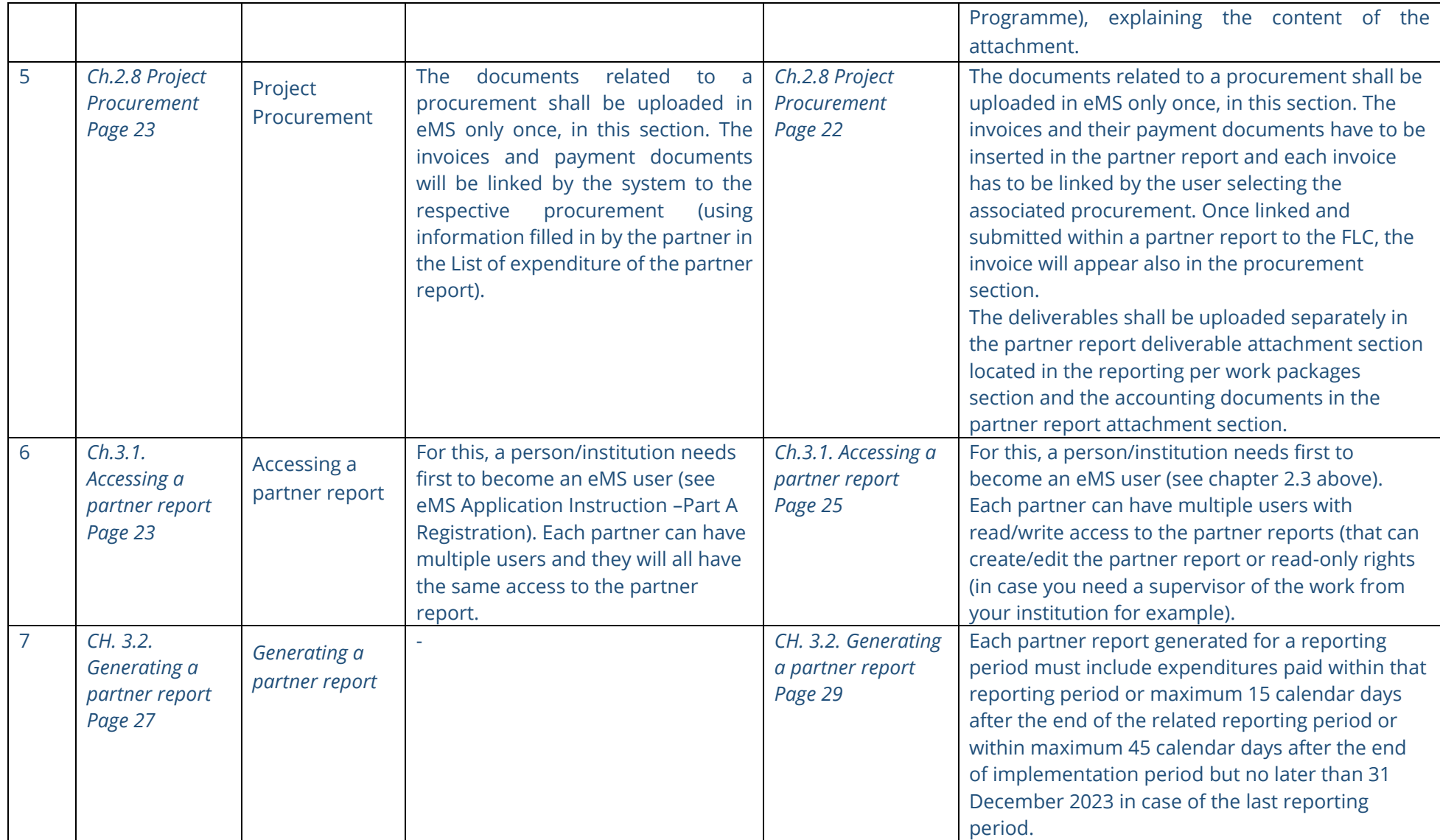

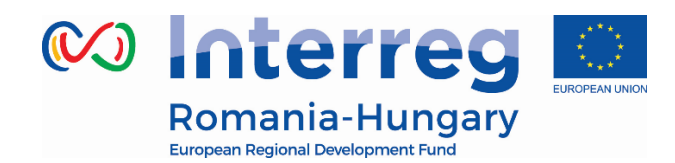

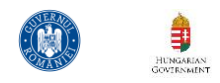

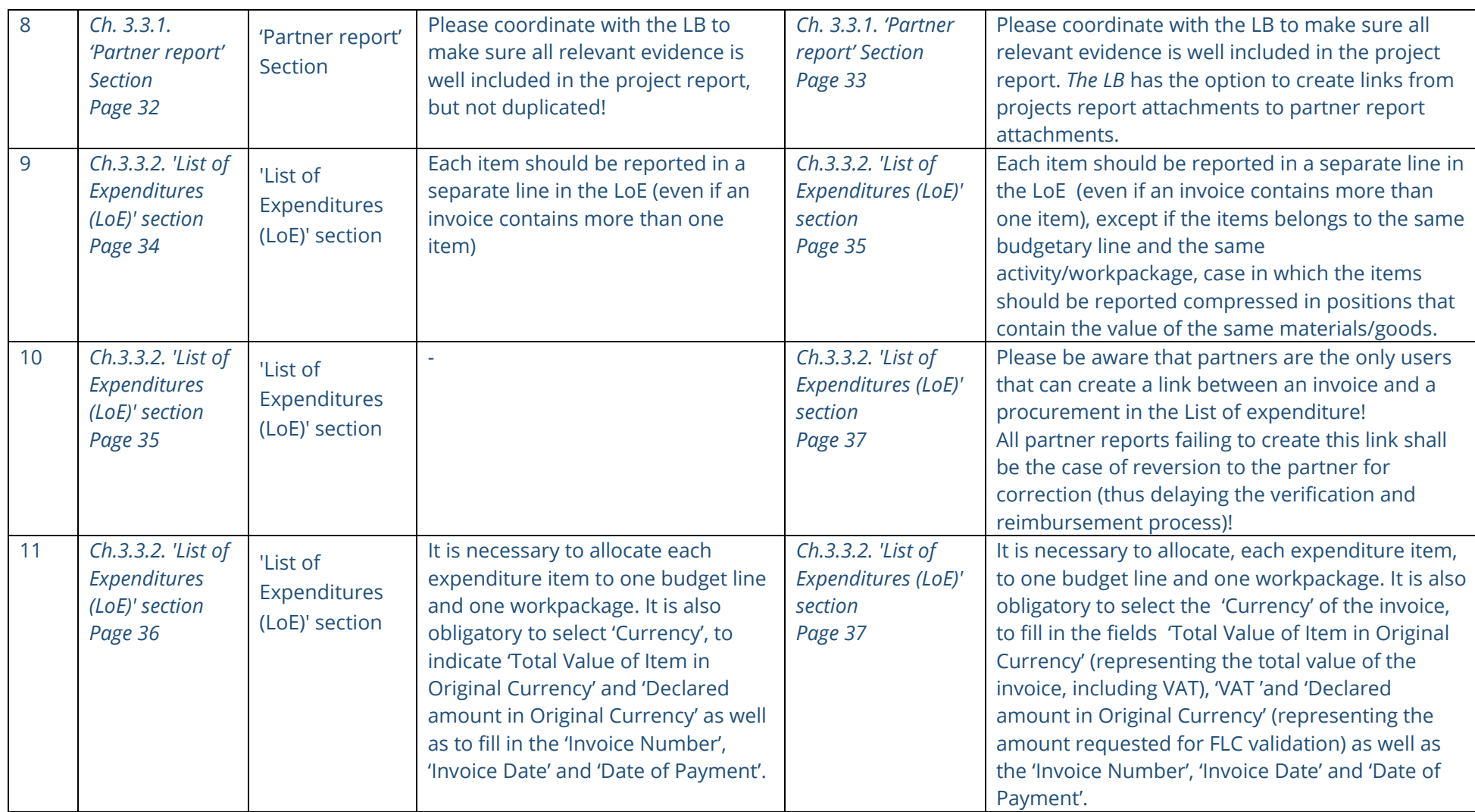

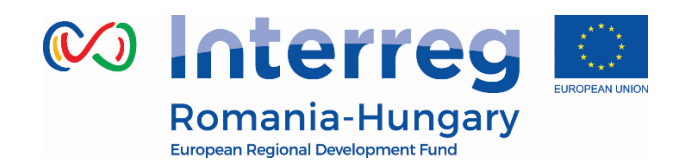

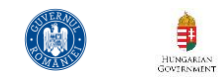

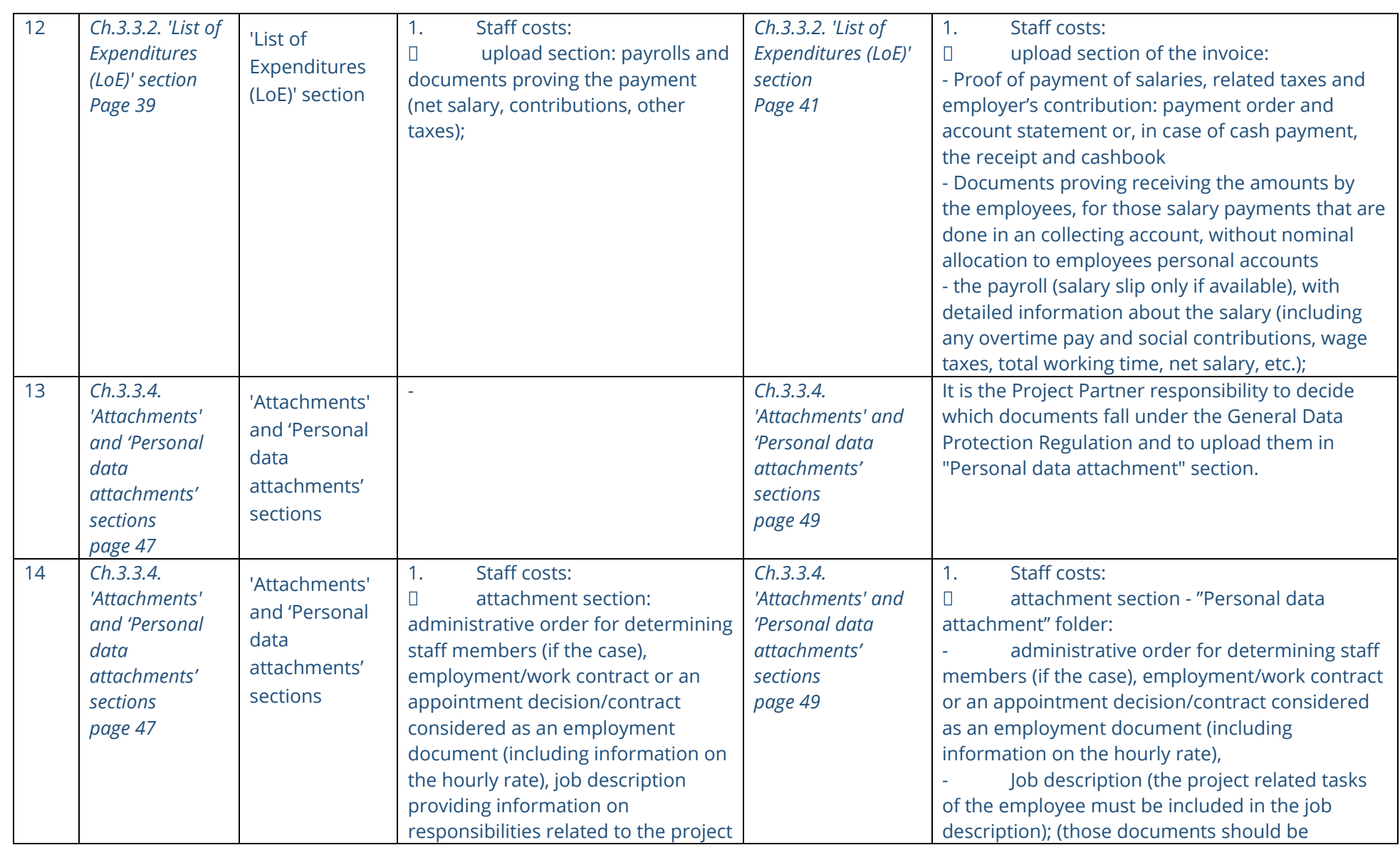

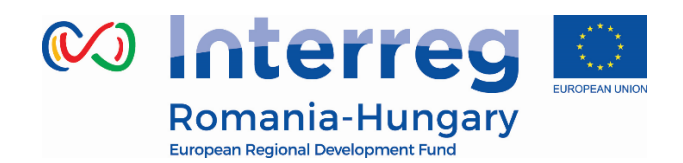

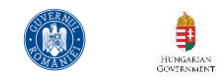

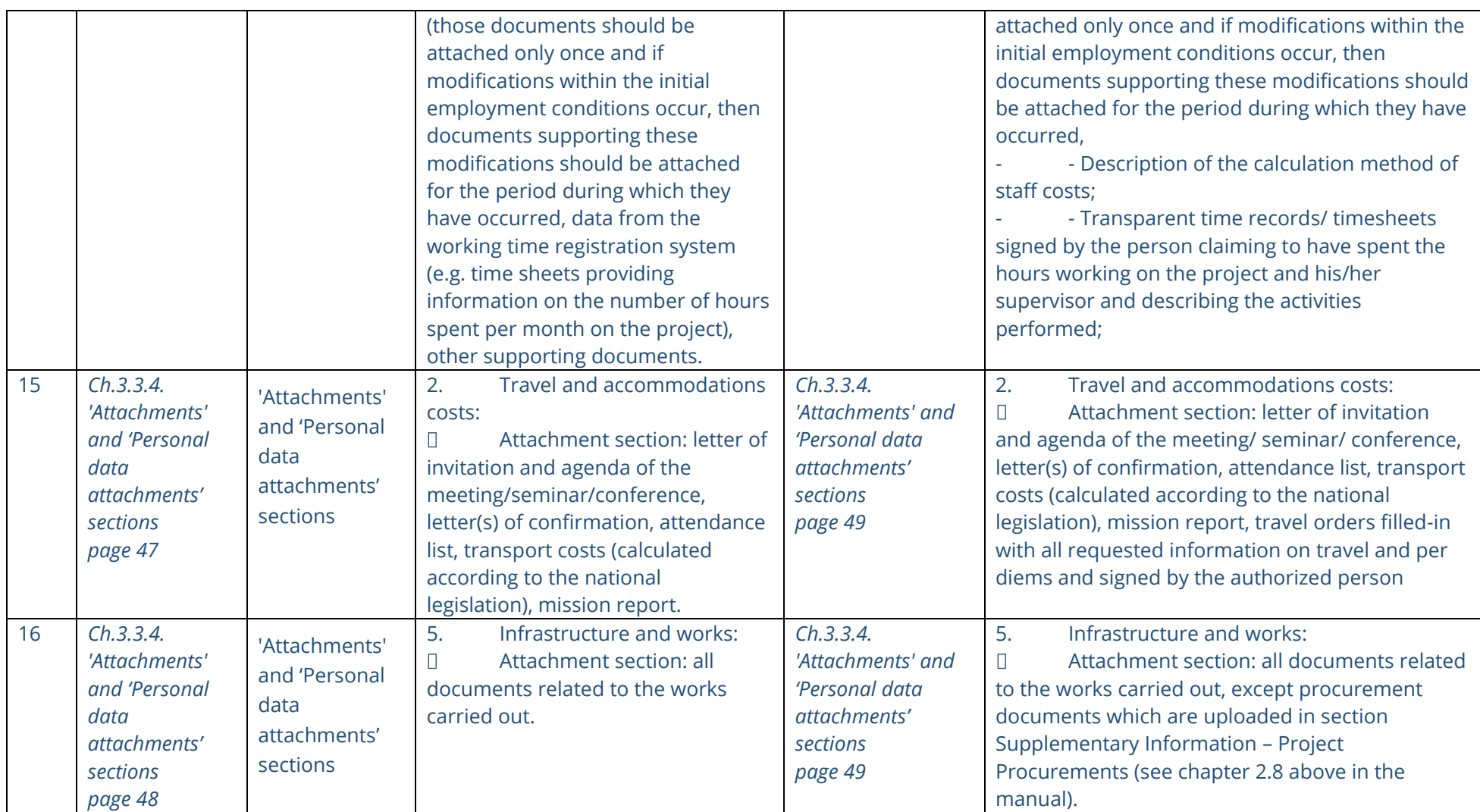

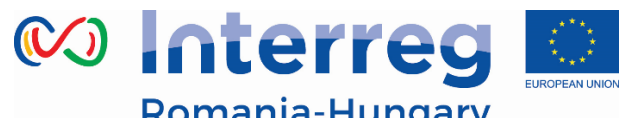

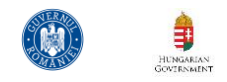

## Romania-Hungary

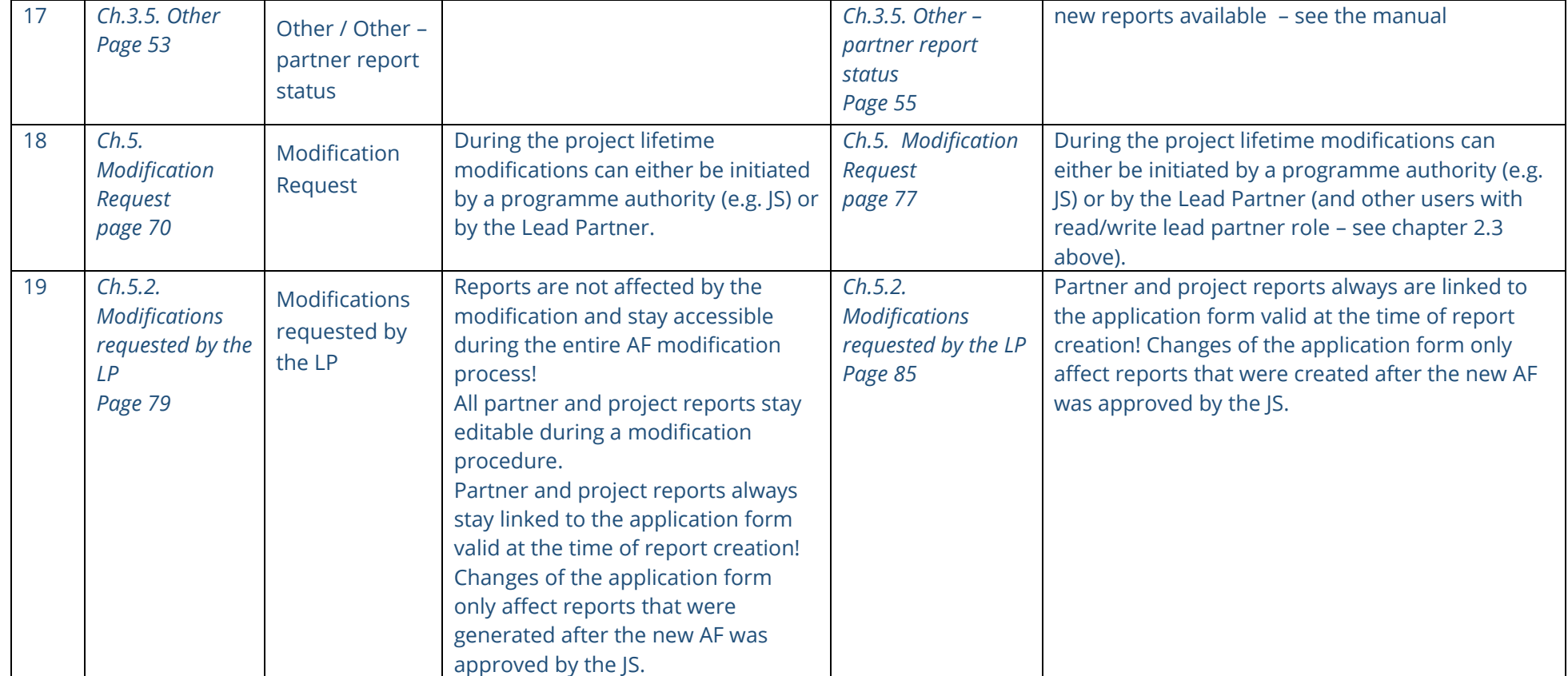